red.es

- *•* COPA is a coding schema that allows effective searches in hierarchical structures.
- *•* It's able to perform searches using metadata that is included in the pre-existing structure.
- *•* Elements in COPA
	- *•* Classifications
		- *•* A set of areas in a tree structure
		- *•* Alphanumeric codes (COPA code)
		- *•* Relationships between different areas
			- *•* Either different classifications

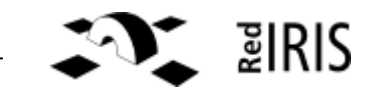

MINISTERIO<br>DE INDUSTRIA, TURISMO<br>Y COMERCIO

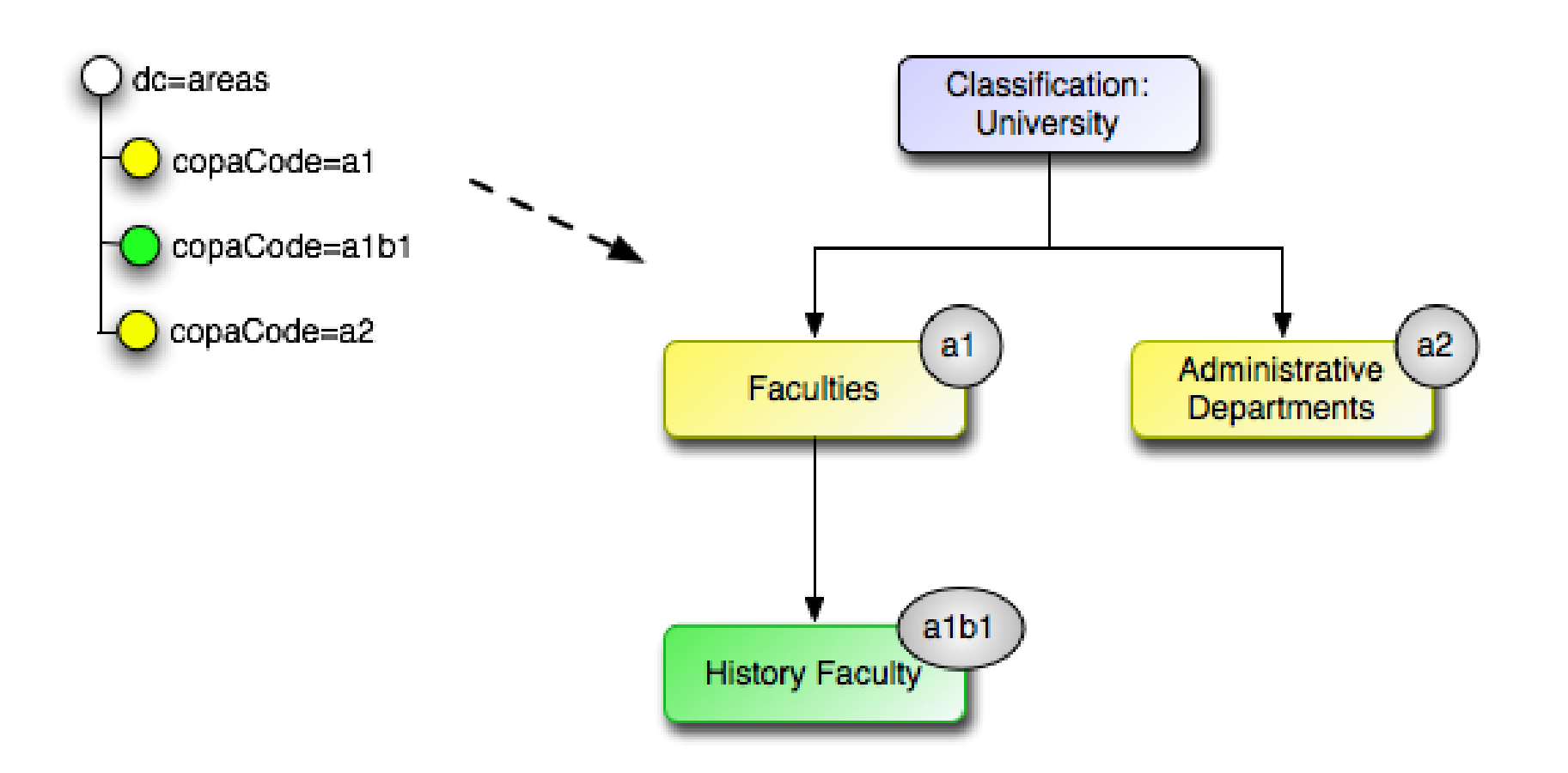

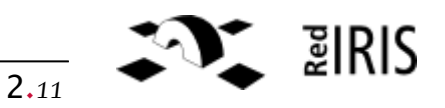

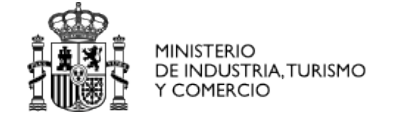

# *•* COPA

- *•* Resources
	- *•* Elements are associated to areas of different classifications

#### *•* Main goal:

*•* Create virtual views over a LDAP server

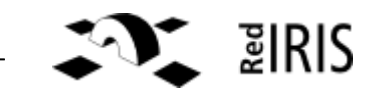

MINISTERIO<br>DE INDUSTRIA,TURISMO<br>Y COMERCIO

red.es

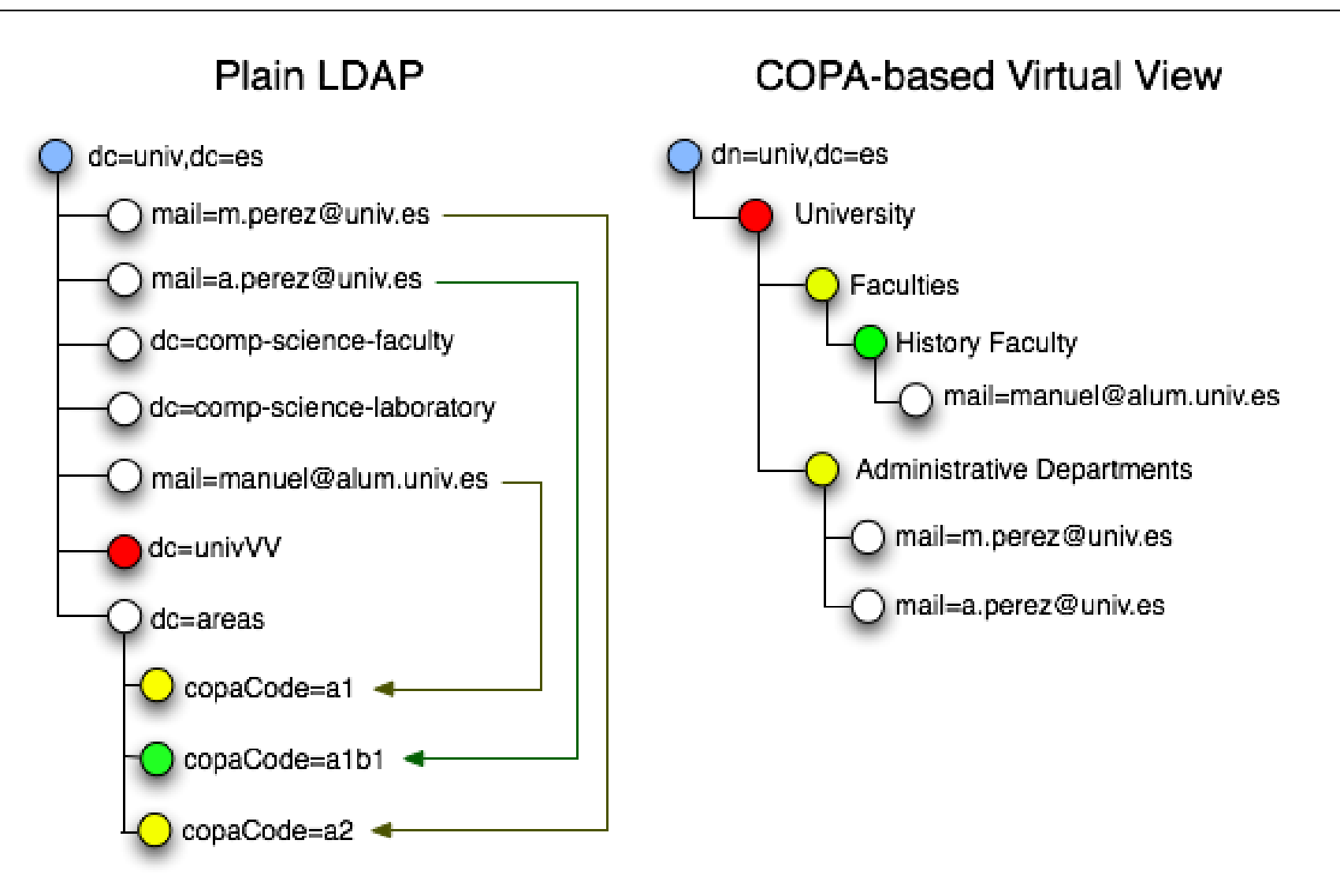

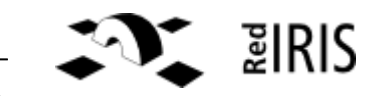

# *•* COPA

- *•* Goal: applications understand COPA automatically.
- *•* New object classes
	- *•* copaVirtualViewNav
		- *•* Defines which virtual views are available for navigate
	- *•* copaVirtualViewSpec
		- *•* Configuration of a virtual view
			- *•* Where and how are areas defined
			- *•* Which attribute is used for making a relationship between an entry and an area
		- *•* DN are bad guys, URN are good
	- *•* copaArea
		- *•* Generic object for defining an area
	- *•* copaResource
		- *•* Generic object for making a relationship between an entry and an area

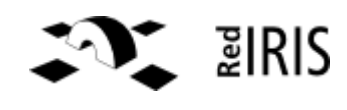

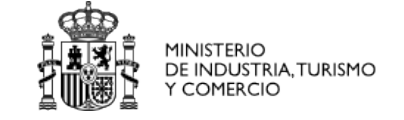

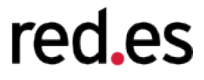

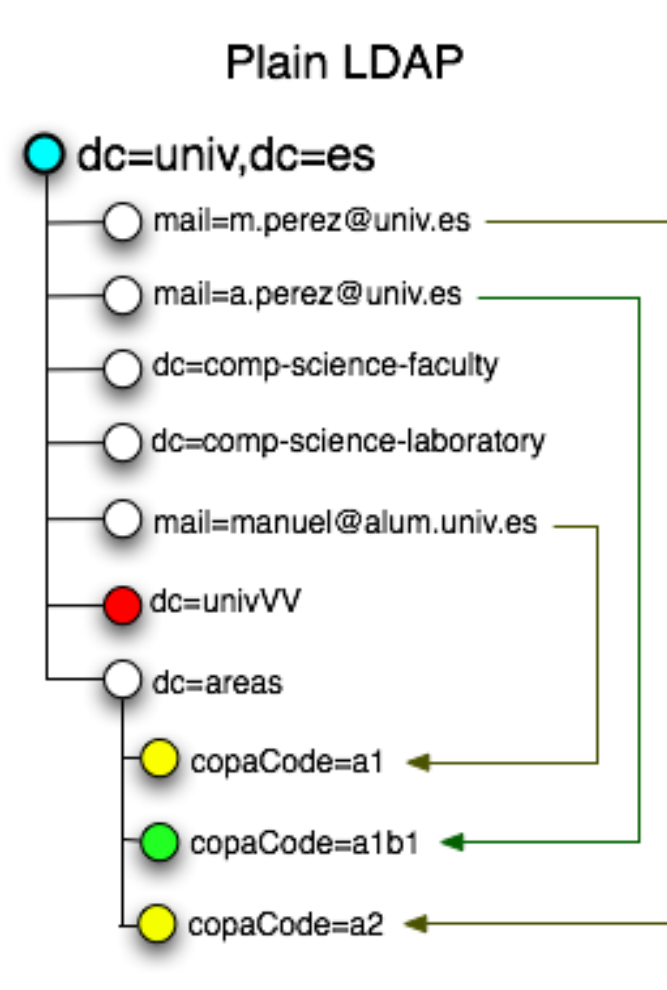

### $\cdot$  dc=univ, dc=es

#### objectClass

- \* organizationalUnit
- \* dcObject
- \* copaVirtualViewNav
- $dc$ 
	- $^*$  univ
- ou
	- $^*$  univ
- \* copaDefVvNav
	- \* dc=univVV,dc=univ,dc=es

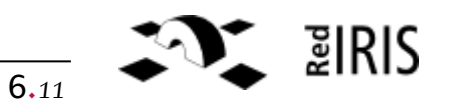

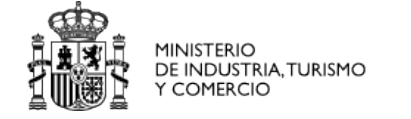

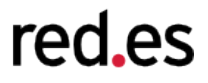

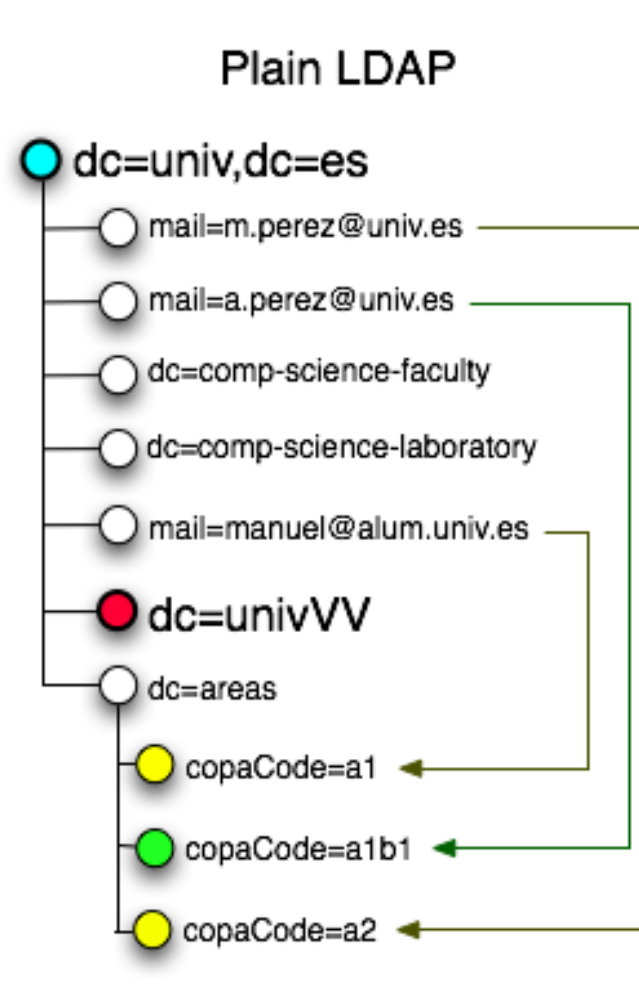

- *•* dc=univVV,dc=univ,dc=es
	- *•* objectClass
		- *•* dcObject
		- *•* copaVirtualViewSpec
	- *•* dc
		- *•* univVV
	- *•* copaName
		- *•* University
	- *•* description
		- *•* An hierarchy of the university
	- *•* copaPrefix
		- *•* urn:mace:rediris.es:virtualview:univ:2 0061101-1.0
	- *•* copaCodeAttr
		- *•* copaCode
	- *•* copaPrintAttr
		- *•* copaName

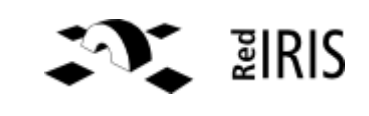

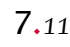

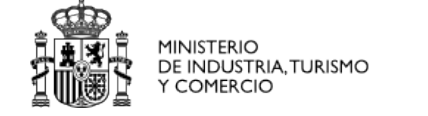

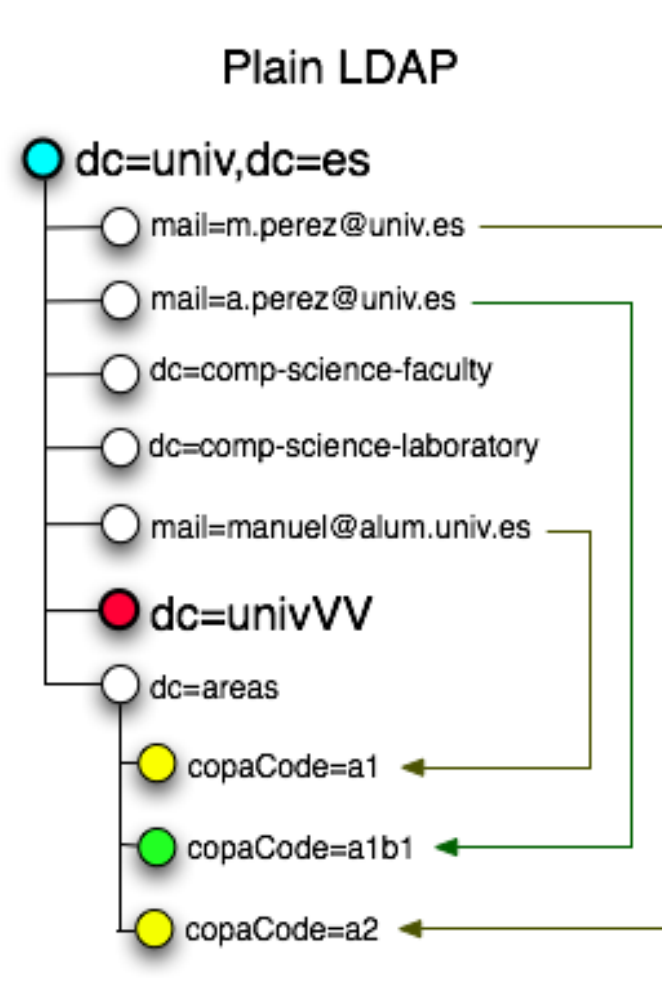

- *•* dc=univVV,dc=univ,dc=es
	- *•* copaCodeResourceAttr
		- *•* copaCode
	- *•* copaClassifBase
		- *•* dc=areas,dc=univ,dc=es
	- *•* copaAreaObjectClassName
		- *•* copaArea

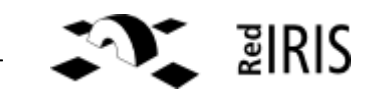

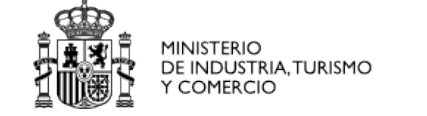

red.es

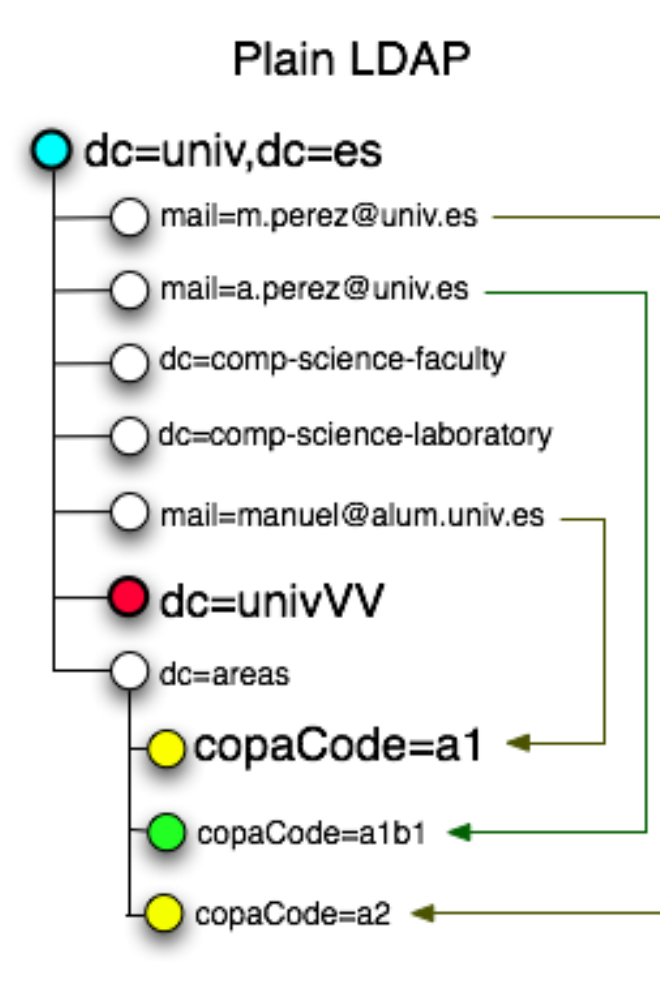

- *•* copaCode=a1,dc=areas,dc=univ,dc=es
	- *•* objectClass
		- *•* copaArea
	- *•* copaName
		- *•* Faculties
	- *•* description
		- *•* List of faculties
	- *•* copaAreaCode
		- *•* a1

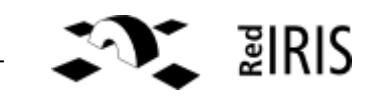

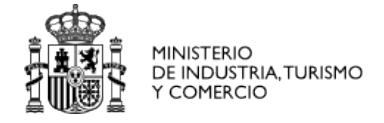

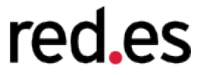

- *•* COPA operations in a LDAP server (I)
	- *•* Set the beginning of a COPA-based navegation
		- *•* Adding the object class copaVirtualViewNav
	- *•* Get a list of available virtual views
		- *•* Which the default navigation is
	- *•* Get a list of areas
		- *•* DN of the used virtual view
		- *•* Optional: COPA code of the parent area
	- *•* Get info about an area
		- *•* DN of the used virtual view
		- *•* COPA code of the area

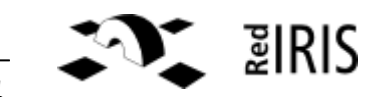

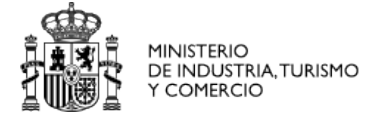

- *•* COPA operations with a LDAP server (II)
	- *•* Get a list of resources
		- *•* Base DN of the search
		- *•* DN of the used virtual view
		- *•* COPA code of the area

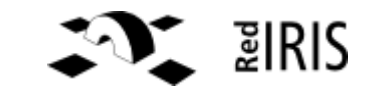